# **Trim Mac 210 Manual**

[FREE EBOOKS] Trim Mac 210 Manual [PDF] [EPUB]. Book file PDF easily for everyone and every device. You can download and read online Trim Mac 210 Manual file PDF Book only if you are registered here. And also You can download or read online all Book PDF file that related with trim mac 210 manual book. Happy reading Trim Mac 210 Manual Book everyone. Download file Free Book PDF Trim Mac 210 Manual at Complete PDF Library. This Book have some digital formats such us : paperbook, ebook, kindle, epub, and another formats. Here is The Complete PDF Book Library. It's free to register here to get Book file PDF Trim Mac 210 Manual.

#### **COMPLETE CHEVROLET BODY MOLDINGS amp ATTACHING PARTS LIST**

February 10th, 2019 - COMPLETE CHEVROLET BODY MOLDINGS amp ATTACHING PARTS LIST MANUAL for 1953 1954 1955 1956 1957 1958 1959 1960 1961 1962 1963 Biscayne Bel Air Brookwood Impala Nomad

# **1953 1954 1955 1956 1957 1958 1959 1960 1961 1962 1963**

November 28th, 2018 - This manual covers 1953 1964 Chevrolet Biscayne Bel Air Brookwood Impala Nomad Yeoman Delray 150 210 Parkwood Kingswood Station Wagon Corvette Corvair

#### **HP DESKJET 5550 USER MANUAL Pdf Download**

February 4th, 2019 - View and Download HP Deskjet 5550 user manual online HP Deskjet 5550 Users Guide Deskjet 5550 Printer pdf manual download Also for Deskjet 5551 Deskjet 5552

## **CANON IPF670 USER MANUAL Pdf Download**

February 10th, 2019 - View and Download Canon IPF670 user manual online IPF670 Printer pdf manual download Also for Ipf670

### **FFmpeg Filters Documentation**

February 10th, 2019 - The result will be that the top half of the video is mirrored onto the bottom half of the output video Filters in the same linear chain are separated by commas and

## **Topic apple articles on Engadget**

February 9th, 2019 - Apple will pay the teenager who discovered the Group FaceTime bug

## **X Plane 11 Desktop Manual**

February 9th, 2019 - Last updated 01 February 2019 About This Manual This is version 11 30 of the manual to the home and professional versions of Xâ€'Plane X Plane 11 and Xâ€'Plane 11

**Chainsaw Wikipedia**

February 10th, 2019 - A chainsaw is a portable mechanical saw which cuts with a set of teeth attached to a rotating chain that runs along a guide bar It is used in activities such as

### Going Linux  $\hat{A}$  · Shownotes

February 9th, 2019 - Practical information for Linux users and for computer users leaving Windows and going Linux

#### **NG Sequence Manuals**

February 5th, 2019 - Scope of this Manual This manual is intended for users who have a basic knowledge of the R environment and would like to use R Bioconductor to perform general or HT

### **PHP strtr Manual**

February 10th, 2019 - Here s an important real world example use case for strtr where str replace will not work or will introduce obscure bugs lt php strTemplate My name is name not

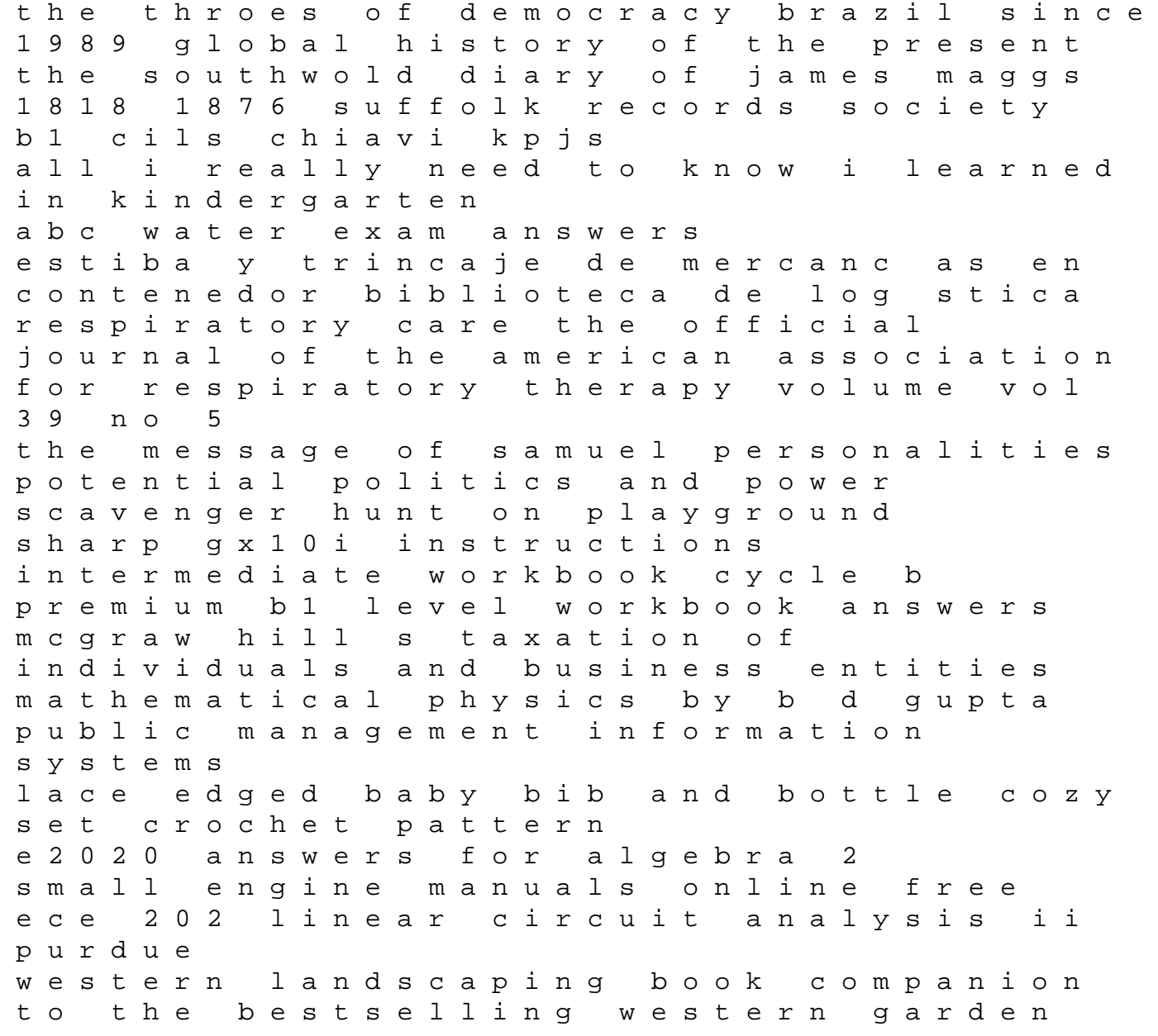

book